## **L.S. KSIBET EL MEDIOUNI**

Prof: Mr. Hadj Ayed Mat: Algorithme et programmation  $\frac{1}{\sqrt{2}}$ 

## **Partie théorique**

On désir écrire un programme qui saisit un réelle x puis calculer est afficher la racine carrée de x sans utiliser la fonction prédéfinie SQRT de turbo pascal mais en définissant un sous programme Travaillant selon le principe suivant :

Soit un réel positif X, la recherche de sa racine carrée consiste à chercher un réel Y tel que  $X - p \leq Y^2 \leq X + p$ : avec p la précision demandée.

On sait que Y est un réel positif compris entre 0 et X.

Pour chercher ce **Y**, il suffit de faire balayer **Y** de 0 jusqu'à avoir cette condition  $(X - p \leq Y^2 \leq$  $X + p$ ) satisfaite.

## **Travail demandé**

- Analyser ce programme en le décomposant en modules
- Analyser chacun des modules et en déduire son algorithme.

Analyse du PP

Nom :

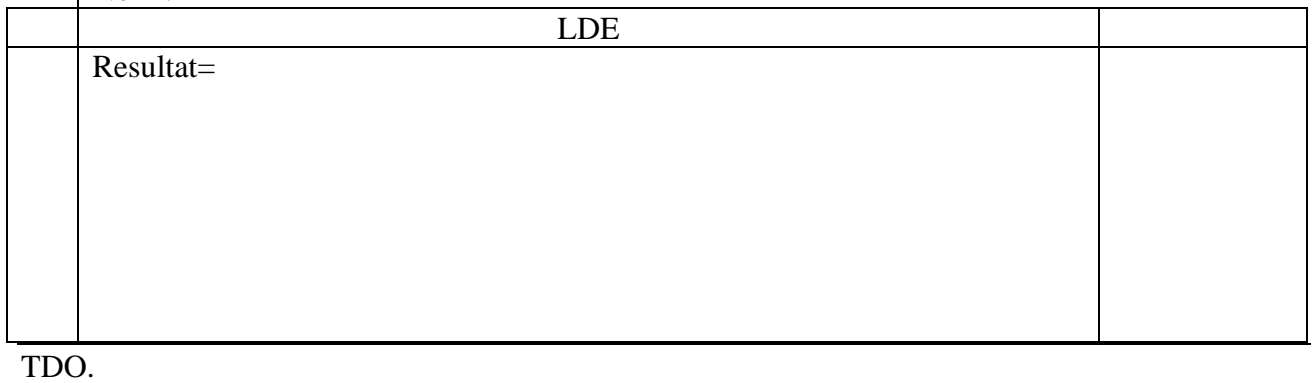

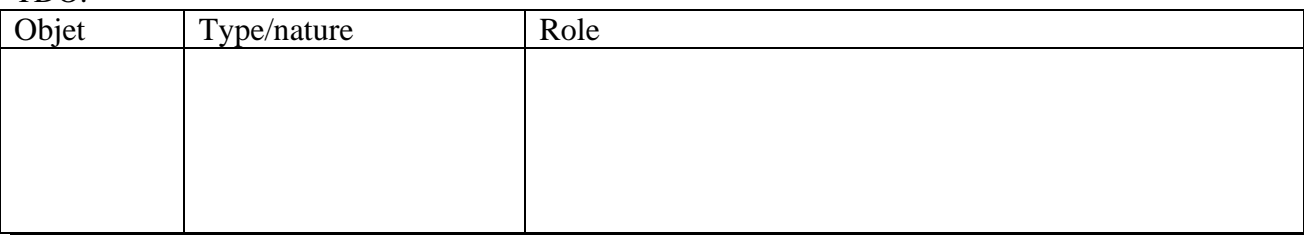

Algorithme du PP.

 $\frac{1}{D}$   $\frac{1}{D}$ toutes les matières, tous les niveaux

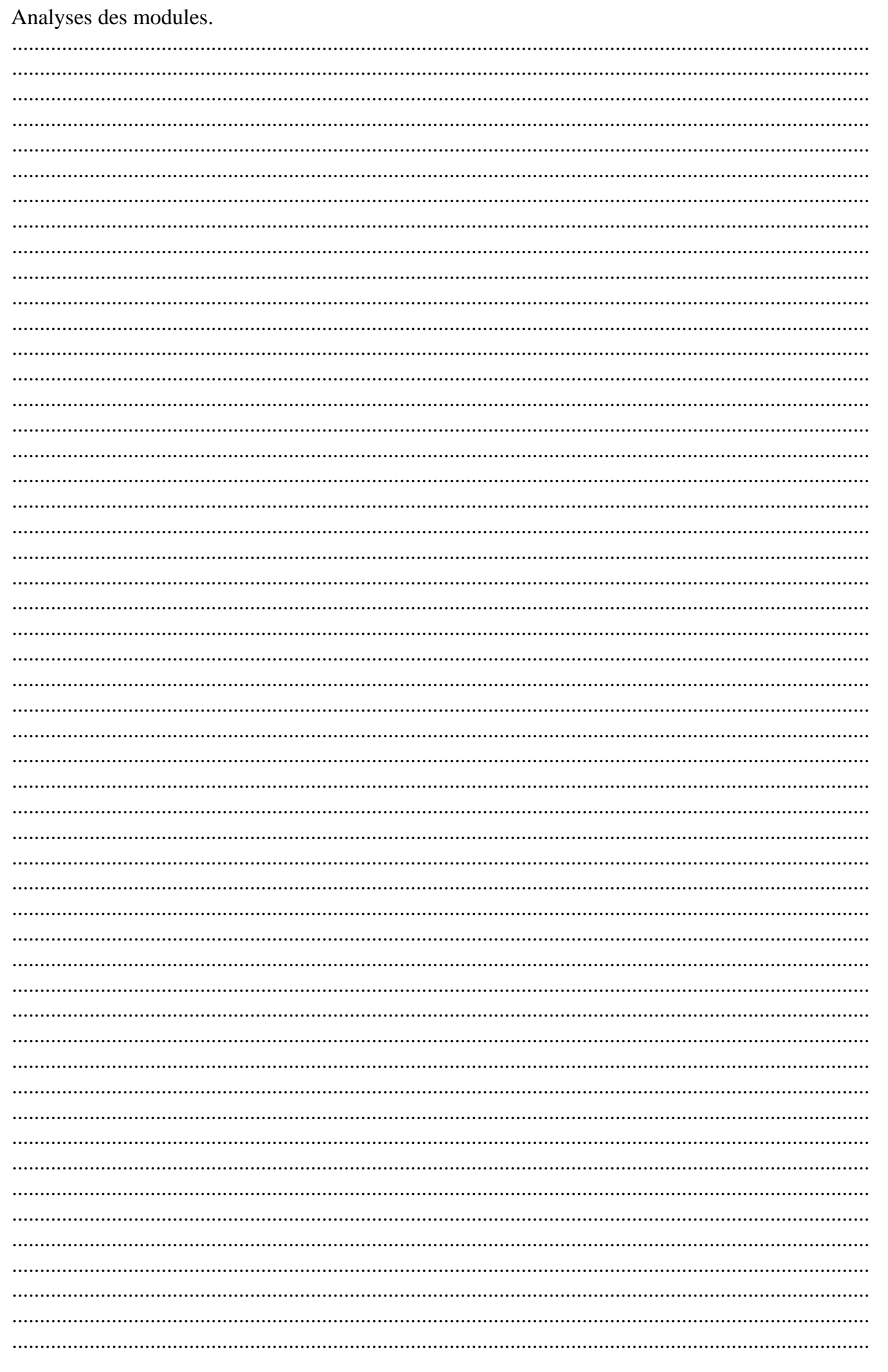

## **Partie pratique.**

。<br><sub>₹</sub>ÿ<br>₹<sup>ÿ</sup>

Soit l'a

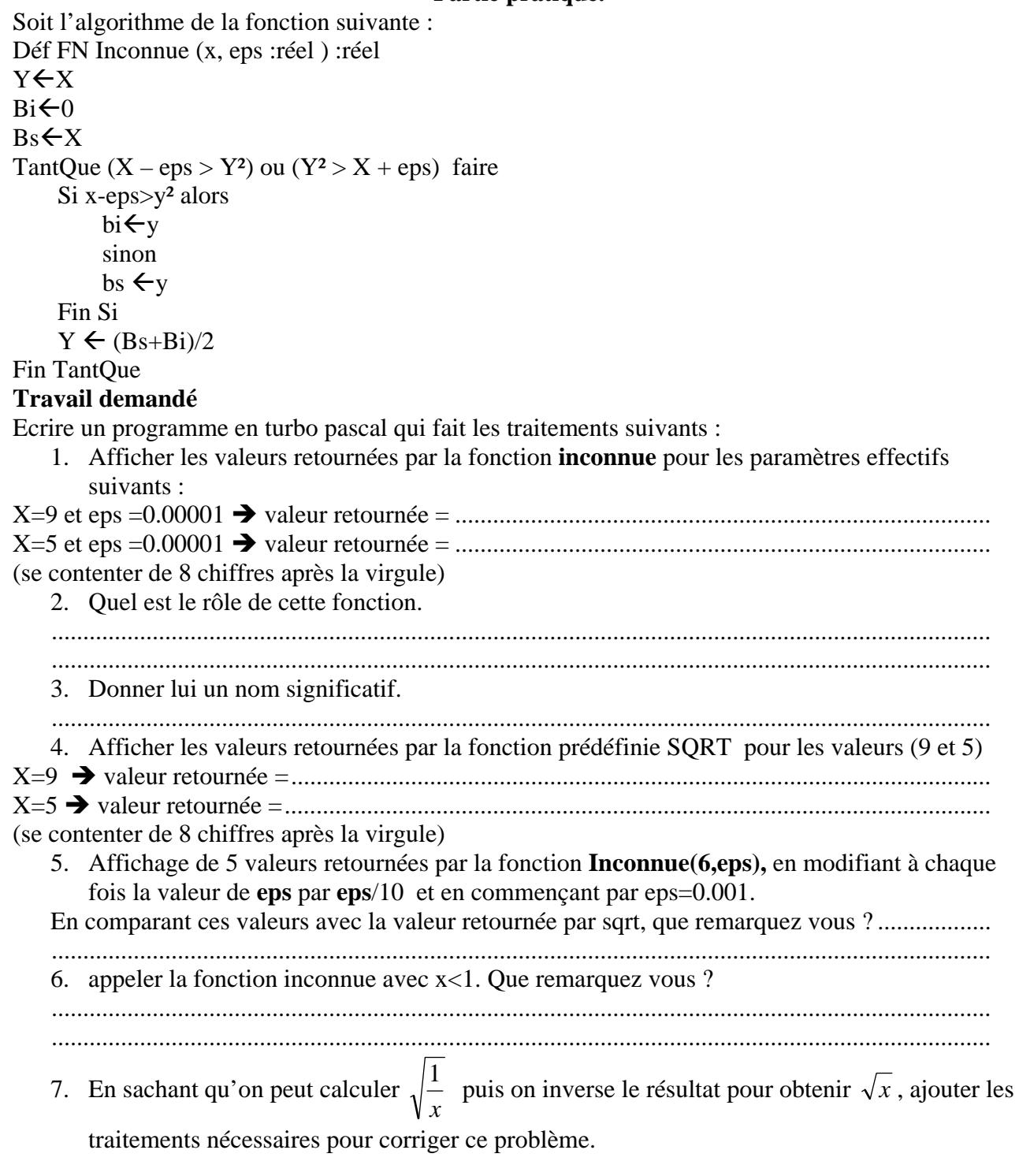

otr. toutes les matières, tous les niveaux